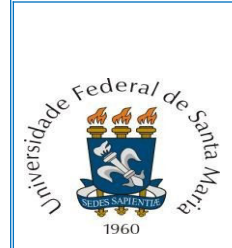

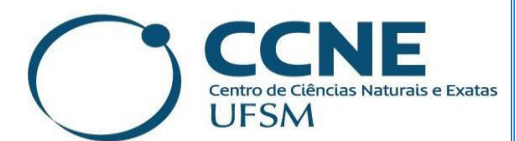

# **Tutorial para acesso às Portarias emitidas pela Direção do Centro de Ciências Naturais e Exatas.**

### **Passo 1**

Acesse o Portal da Universidade Federal de Santa Maria (<https://www.ufsm.br/>).

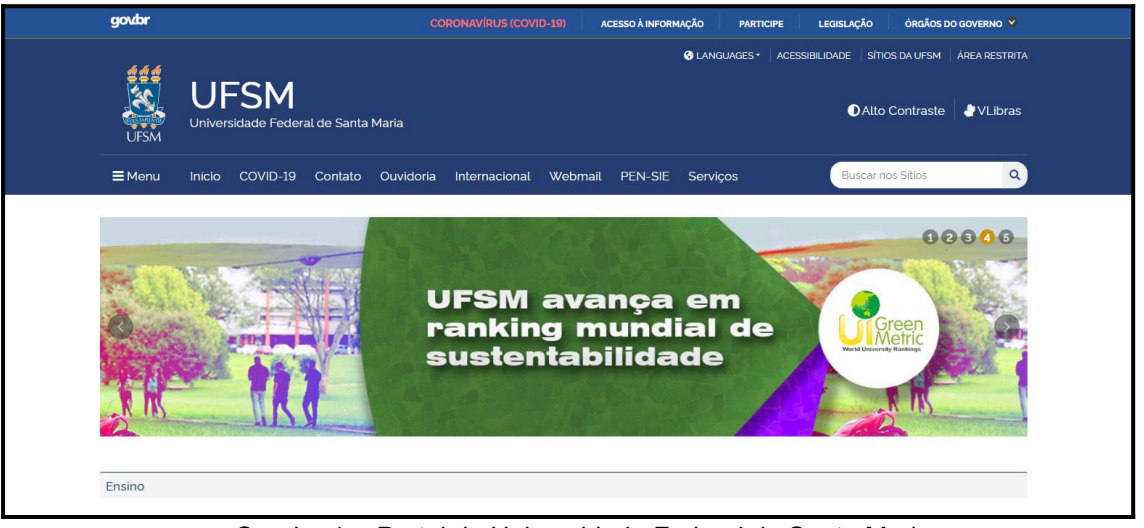

Quadro 1 - Portal da Universidade Federal de Santa Maria.

**Passo 2**

Com o cursor na barra de rolagem, vá até a opção **"Documentos e Processos"**.

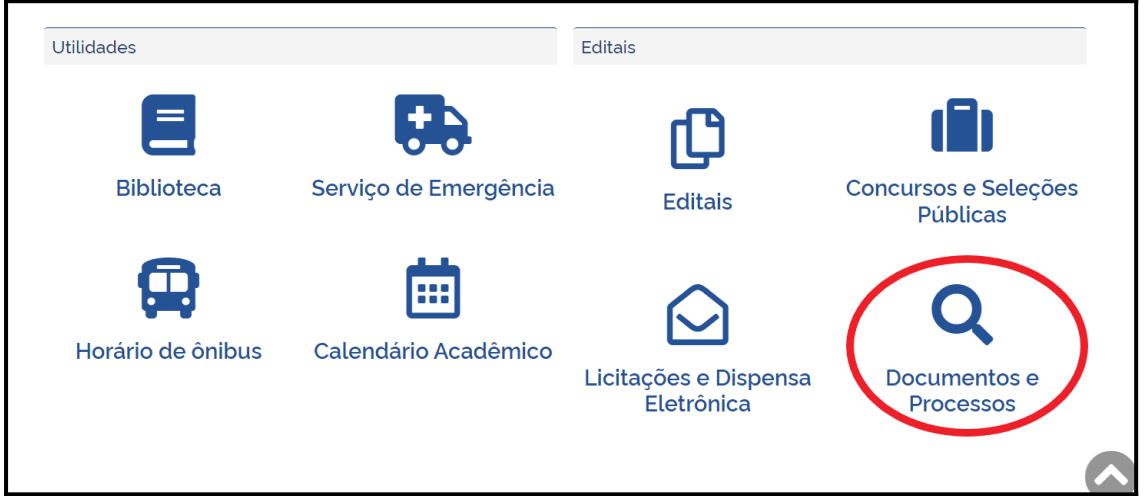

Quadro 2 - Tela de acesso ao Portal de Documentos da UFSM.

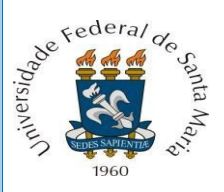

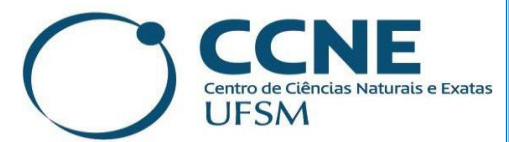

### **Passo 3**

# Clique em **"Documentos"**.

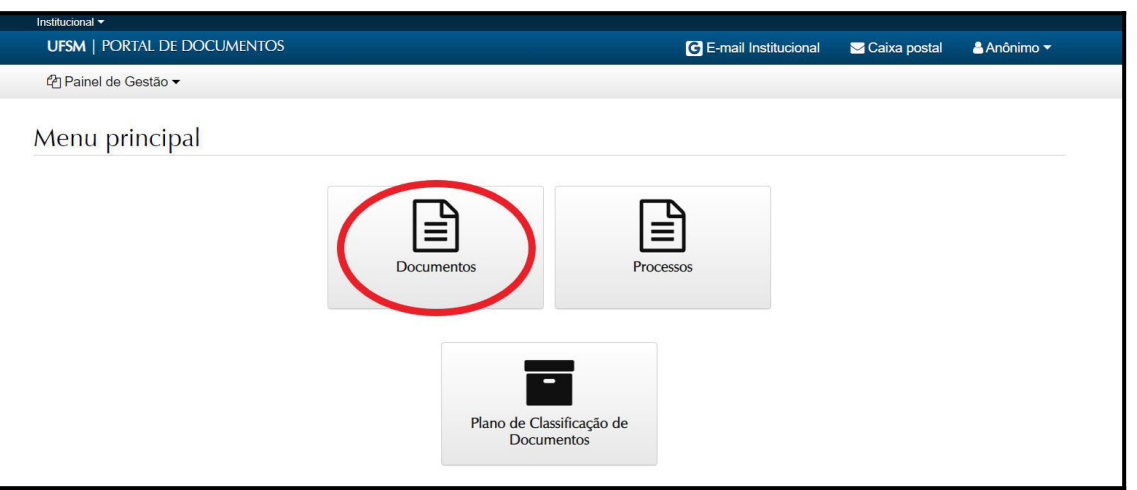

Quadro 3 – Tela de Consulta no Portal de Documentos.

#### **Passo 4**

Clique na lupa que indica o tipo de **"Fluxo"** e selecione o tipo documental **"Portaria"**.

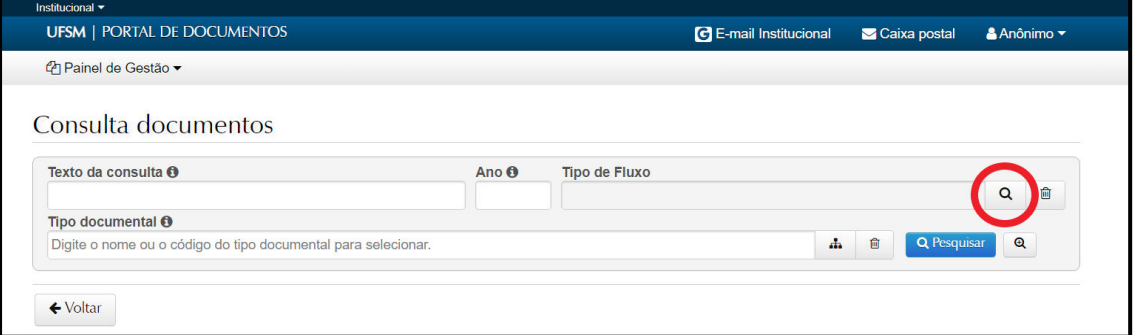

Quadro 4 – Tela de Consulta no Portal de Documentos.

## **Passo 5**

# Escolha a opção **"Portaria**" e clique em **"Ok"**.

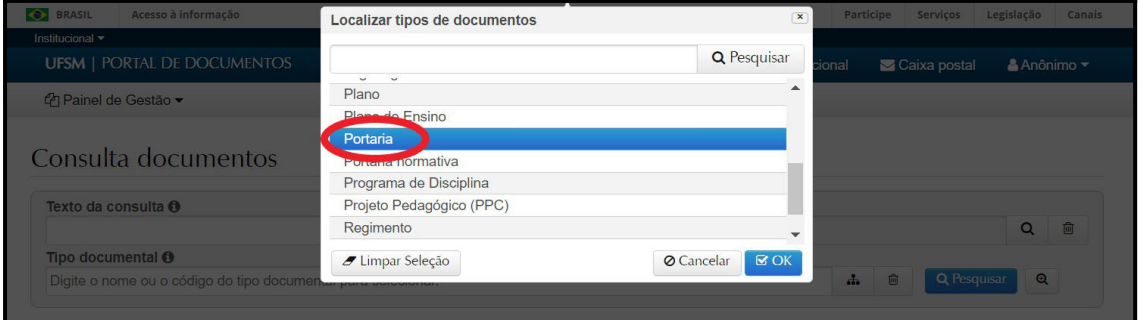

Quadro 5 – Tela de Consulta no Portal de Documentos.

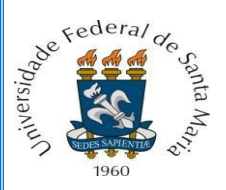

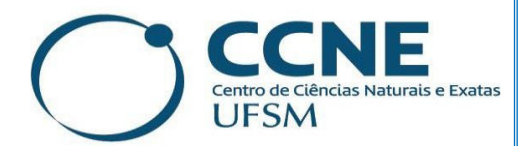

## **Passo 6**

Há várias possibilidades para realizar a pesquisa das Portarias desejadas.

 **Exemplo 1:** Ao digitar no campo "Texto da consulta" o nome do Centro de Ensino que emitiu a Portaria e/ou o "Ano" em que a Portaria foi produzida e ao selecionar a opção **"Pesquisar"**, o solicitante terá acesso a todas as Portarias do Centro de Ensino emitidas no ano selecionado.

|                  | Centro de Ciências Naturais e Exatas                                               | 2021<br>Portaria                                                                                                    | $\alpha$<br>血                      |
|------------------|------------------------------------------------------------------------------------|----------------------------------------------------------------------------------------------------|------------------------------------|
|                  | Tipo documental A<br>Digite o nome ou o código do tipo documental para selecionar. | $\frac{1}{2}$<br>面                                                                                                    | <b>Q</b> Pesquisar<br>$\mathbf{Q}$ |
|                  |                                                                                    |                                                                                                    |                                    |
| Ir para $1 \vee$ | 30 por página<br>$\checkmark$                                                      |                                                                                                    |                                    |
|                  | <b>Título</b>                                                                      | <b>Resumo</b>                                                                                                    | <b>Data</b>                        |
| $\triangleright$ | Portaria de Pessoal<br>CCNE/UFSM N. 106/2021                                       | Designa Anderson Augusto Volpato Sccoti, para exercer a Função Comissionada de<br>Coordenador do Curso de Geografia do Centro de Ciências Naturais e Exatas,<br>Código FCC.001. | 30/06/2021                         |
| $\triangleright$ | Portaria de Pessoal<br><b>CCNE/UFSM N. 104/2021</b>                                | Designa Angela Pellegrin Ansuj, para exercer a Função Gratificada de Chefe do<br>Departamento de Estatística do Centro de Ciências Naturais e Exatas, Código<br>FG1.011.        | 30/06/2021                         |
| $\ominus$        | Portaria de Pessoal<br><b>CCNE/UFSM N. 108/2021</b>                                | Designa Carina Petsch, para exercer a Função de Coordenadora do Curso de<br>Geografia do Centro de Ciências Naturais e Exatas.                                                  | 02/06/2021                         |
| $\triangleright$ | Portaria de Pessoal<br><b>CCNE/UFSM N. 109/2021</b>                                | Designa Cleber Bisognin, para exercer a Função de Chefe Substituto do<br>Departamento de Estatística do Centro de Ciências Naturais e Exatas.                                   | 02/07/2021                         |

Quadro 6 – Consulta de Portaria por Centro de Ensino e ano.

 **Exemplo 2:** O solicitante pode, no campo "Tipo documental", descrever a espécie de portaria que deseja acessar e selecionar "Pesquisar". No exemplo abaixo, escolheu-se a opção "Portaria de designação da comissão de seleção dos candidatos ao mestrado/doutorado". O sistema buscará, então, todas as portarias cadastradas com este tipo documental  $^{\mathsf{1}}$  $^{\mathsf{1}}$  $^{\mathsf{1}}$ .

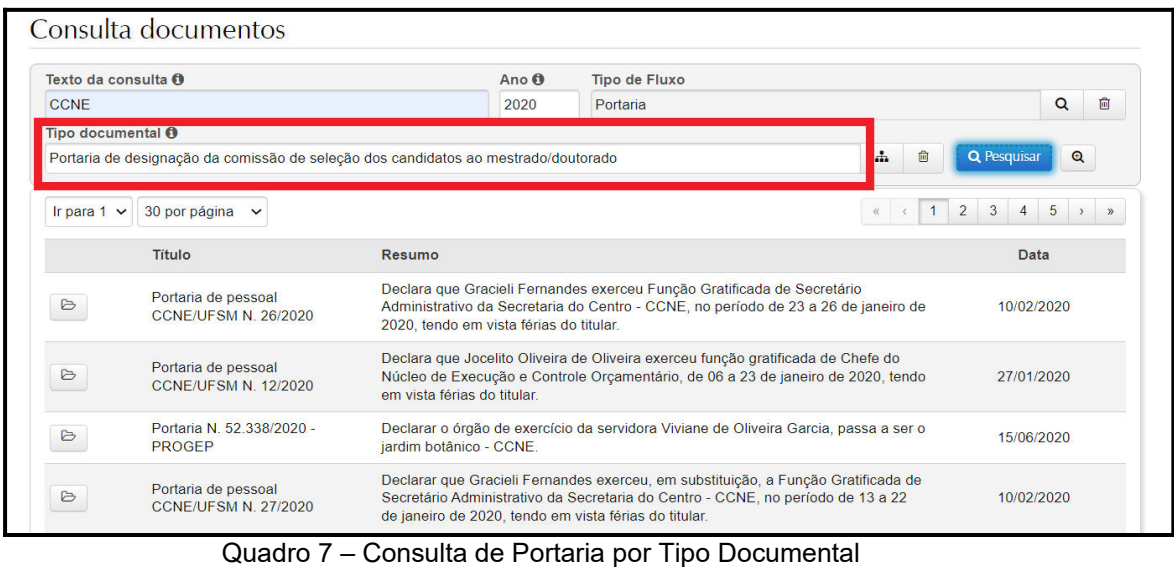

<span id="page-2-0"></span>1 Vale ressaltar, que no "Texto da consulta" deverá estar o Centro de Ensino desejado e no "Tipo de Fluxo", a opção Portaria.

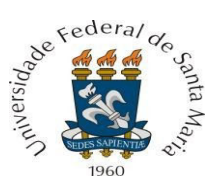

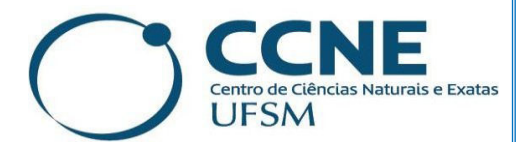

 **Exemplo 3:** O solicitante pode inserir no campo "Texto da Consulta"[2](#page-3-0) a denominação do interessado (Quadro 8) ou da unidade/subunidade a que se refere à portaria (Quadro 9) e selecionar **"Pesquisar"** [3](#page-3-1) .

|                          | <b>UFSM</b>   PORTAL DE DOCUMENTOS                            |                                                                                                    |                      | <b>C</b> E-mail Institucional | Caixa postal<br>$Anônimo \triangledown$ |                 |
|--------------------------|---------------------------------------------------------------|----------------------------------------------------------------------------------------------------|----------------------|-------------------------------|-----------------------------------------|-----------------|
|                          | th Painel de Gestão ▼                                         |                                                                                                    |                      |                               |                                         |                 |
|                          |                                                               |                                                                                                    |                      |                               |                                         |                 |
|                          | Consulta documentos                                           |                                                                                                    |                      |                               |                                         |                 |
|                          | Texto da consulta f                                           | Ano n                                                                                                    | <b>Tipo de Fluxo</b> |                               |                                         |                 |
|                          | <b>José Neri Gottfried Paniz</b>                              |                                                                                                    | Portaria             |                               | Q                                       | 會               |
| <b>Ilpo documental U</b> |                                                               |                                                                                                    |                      |                               |                                         |                 |
|                          | Digite o nome ou o código do tipo documental para selecionar. |                                                                                                    |                      | 仓<br>$\mathbf{d}$             | Q Pesquisar<br>$\mathbf{\Omega}$        |                 |
| Ir para $1 \vee$         | 30 por página v                                               |                                                                                                    |                      |                               | $\ll$<br>$\left\langle \right\rangle$   | $\rightarrow$ » |
|                          | Título                                                        | Resumo                                                                                                    |                      |                               | Data                                    |                 |
| $\triangleright$         | Portaria N. 62.333/2012                                       | Autorizar o Afastamento a José Neri Gottfried Paniz para participar da 13th<br>International Conference on Petroleum Phase Behavior and Fouling, em St.<br>Petersburg Beach - USA.                             | 15/05/2012           |                               |                                         |                 |
| B                        | Portaria N 57 645/2010 - GR                                   | Autorizar o Afastamento a José Neri Gottfried Paniz para participar de Curso no<br>"CISM", em Udine - Itália e Desenvolver Trabalho em Conjunto na Universidade de<br>Turin, em Turin - Itália.                | 21/05/2010           |                               |                                         |                 |
|                          |                                                               | AUTORIZAR o Afastamento do País a José Neri Gottfried Paniz para participar da<br>XVII Jornadas da AUGM, como Coordenador do Núcleo Disciplinar de Química da<br>07/10/2009<br>AUGM, em Concórdia - Argentina. |                      |                               |                                         |                 |

Quadro 8 – Consulta de Portaria por denominação do interessado.

|                                     | <b>UFSM   PORTAL DE DOCUMENTOS</b>                            |                                                                                                    |                                                                                                    | <b>C</b> E-mail Institucional | Caixa postal     | <b>&amp; Anônimo</b>                                                  |
|-------------------------------------|---------------------------------------------------------------|----------------------------------------------------------------------------------------------------|----------------------------------------------------------------------------------------------------|-------------------------------|------------------|-----------------------------------------------------------------------|
| <b><i>C</i>h</b> Painel de Gestão ▼ |                                                               |                                                                                                    |                                                                                                    |                               |                  |                                                                       |
|                                     |                                                               |                                                                                                    |                                                                                                    |                               |                  |                                                                       |
|                                     | Consulta documentos                                           |                                                                                                    |                                                                                                    |                               |                  |                                                                       |
| Texto da consulta O                 |                                                               | Ano O                                                                                                    | <b>Tipo de Fluxo</b>                                                                                                    |                               |                  |                                                                       |
|                                     | Departamento de Matemática                                    | 2020                                                                                                    | Portaria                                                                                                    |                               |                  | 面<br>$\alpha$                                                         |
| <b>Tipo documental O</b>            |                                                               |                                                                                                    |                                                                                                    |                               |                  |                                                                       |
|                                     | Digite o nome ou o código do tipo documental para selecionar. |                                                                                                    |                                                                                                    | a.                            | 自<br>Q Pesquisar | $\bullet$                                                             |
| Ir para $1 \vee$                    | 30 por página v                                               |                                                                                                    |                                                                                                    |                               |                  | $\kappa$ $\left  c \right $ 1   $\left  s \right $ $\left  s \right $ |
|                                     | <b>Titulo</b>                                                 | Resumo                                                                                                    |                                                                                                    |                               |                  | Data                                                                  |
| $\triangleright$                    | Portaria de Pessoal<br><b>CCNE/UFSM N. 131/2020</b>           | Designa a membros para compor a Banca Examinadora para selecão pública para<br>professor substituto do Departamento de Matemática, conforme o Edital 064/2020,<br>17/11/2020<br>sendo estes: Vania Denardi; Tiago Buriol; Oscar Francisco Marques Sosa e entre<br>outros. |                                                                                                    |                               |                  |                                                                       |
| $\triangleright$                    | Portaria de Pessoal<br><b>CCNE/UFSM N. 58/2020</b>            | Designa membros para compor o Colegiado do Departamento de Matemática.<br>sendo estes: Edson Sidney Figueiredo; João Roberto Lazzarin; Celene Buriol, entre<br>outros.                                                                                                    |                                                                                                    |                               | 18/05/2020       |                                                                       |
| $\triangleright$                    | Portaria de Pessoal<br><b>CCNE/UFSM N. 55/2020</b>            | Designa Pró Tempore Edson Sidney Figueiredo, para exercer a Função Gratificada<br>de Chefe do Departamento de Matemática, Código FG1 (FG1.014).                                                                                                    |                                                                                                    |                               |                  | 13/05/2020                                                            |
| $\triangleright$                    | Portaria de Pessoal<br>CCNE/UFSM N. 123/2020                  |                                                                                                    | Designa Pró Tempore Edson Sidney Figueiredo, para exercer a Função Gratificada<br>de Chefe do Departamento de Matemática, Código FG1(FG1.014). |                               |                  | 11/11/2020                                                            |

Quadro 9 – Consulta de Portaria por Unidade/Subunidade

 **Exemplo 4:** O solicitante, ao clicar na lupa com o símbolo "+", abrirá outros campos que, ao serem preenchidos, poderão auxiliá-lo a tornar a sua busca mais específica. Com isto, o campo "*Procedência"* se refere ao órgão de origem do documento, ou seja, trata-se da **unidade** vinculada a este, à qual pertence a pessoa que assinou o documento. Já o campo *"Autor"* se refere à pessoa ou à unidade com autoridade para

<span id="page-3-0"></span><sup>2</sup> O texto informado neste campo será pesquisado somente no resumo (descrição) do documento. 3 Vale ressaltar, que no campo "Tipo de Fluxo" deve constar a opção Portaria.

<span id="page-3-1"></span>**Versão 1.0, produzida em março/2023. Tutorial elaborado pela Arquivista Maiara de Arruda Nascimento e pela acadêmica Andreza Evaldt de Lima.**

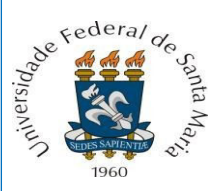

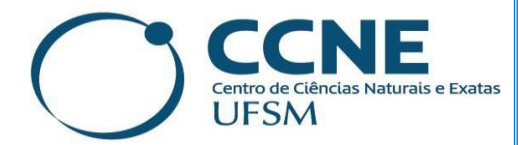

emitir o documento, indicando o responsável pela sua produção. No campo **"***Marcadores***"**, o solicitante pode utilizar-se de palavras-chaves para realizar a busca, tais como: UFSM, CCNE, Docente, Acadêmico, entre outras. Ainda, pode-se inserir a "*data inícial de vigência*" e a "*data final de vigência*" para concluir a busca.

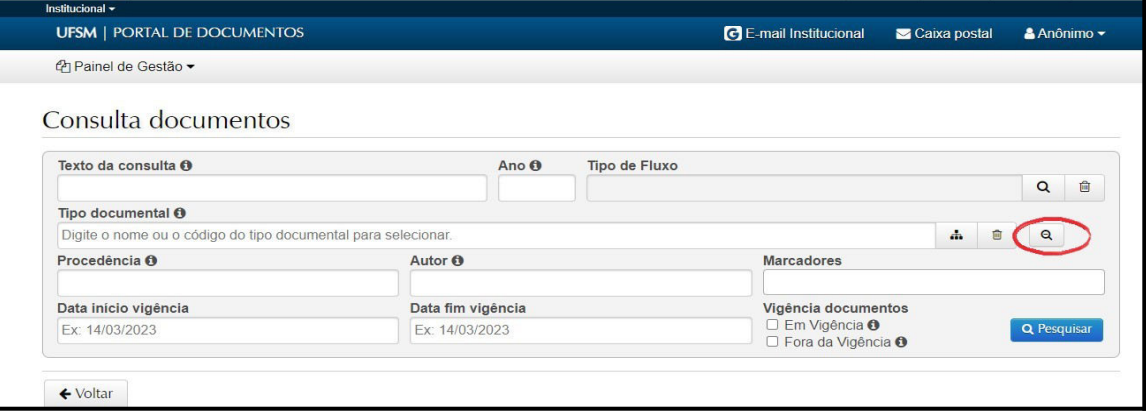

Quadro 10 – Tela de Consulta no Portal de Documentos com campos adicionais.

#### **Passo 7**

Ao encontrar a Portaria desejada, no canto esquerdo da tela, o solicitante terá a opção de "Abrir" a Portaria ao clicar no ícone destacado.

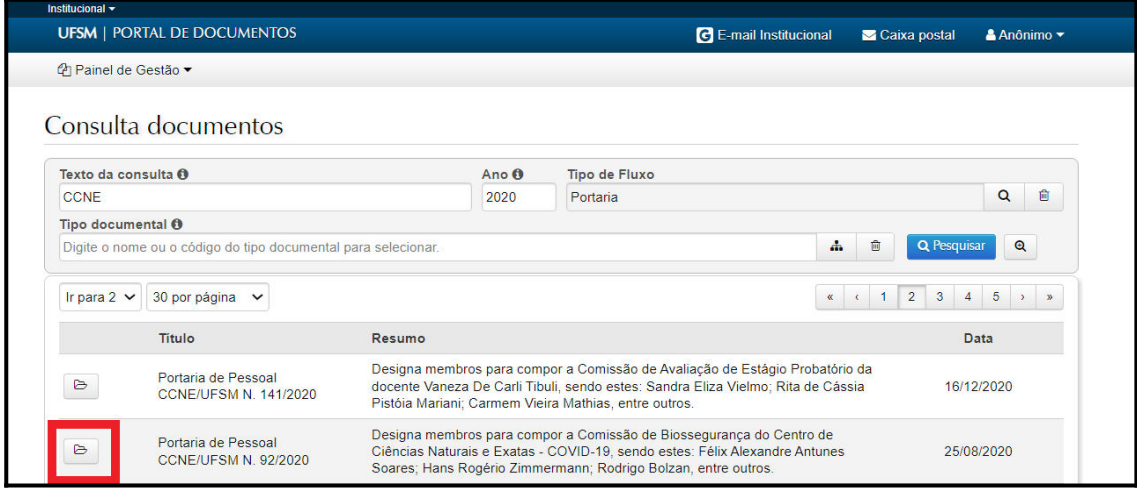

Quadro 11 – Portarias cadastradas no Portal de Documentos.

#### **Passo 8**

Em seguida, surgirá a página com as informações referentes à Portaria. Ao passar o cursor do mouse sobre a Portaria (opção 1), terá a possibilidade de ampliar ou diminuir a primeira página do documento ao clicar no botão de rolagem (scroll), que fica na parte central do mouse. Também, poderá fazer download do documento, em formato de PDF (opção 2).

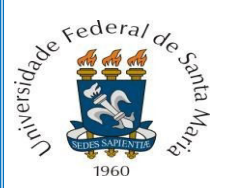

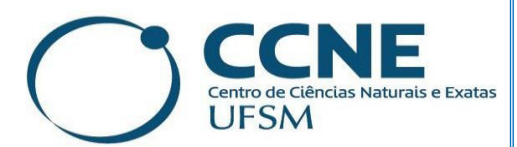

| Portaria de Pessoal CCNE/UFSM N. 92/2020                                                               |                                                                                                    |                                     |         |                                      |
|----------------------------------------------------------------------------------------------------|----------------------------------------------------------------------------------------------------|-------------------------------------|---------|--------------------------------------|
| <b>Descrição</b><br>Alexandre Antunes Soares: Hans Rogério Zimmermann: Rodrigo Bolzan, entre outros.   | Designa membros para compor a Comissão de Biossegurança do Centro de Ciências Naturais e Exatas - COVID-19, sendo estes: Félix                                                                                                    |                                     |         | Data de produção<br>25/08/2020 00:00 |
| Procedência<br>CENTRO DE CIÊNCIAS NATURAIS E EXATAS - 02.00.00.00.0.0 (Unidade administrativa)         |                                                                                                    |                                     |         |                                      |
| <b>Destinatário</b><br>CENTRO DE CIÊNCIAS NATURAIS E EXATAS - 02.00.00.00.0.0 (Unidade administrativa) |                                                                                                    |                                     |         |                                      |
| <b>Autor</b><br>SONIA TEREZINHA ZANINI CECHIN - 379625 (Servidor)                                      |                                                                                                    |                                     |         |                                      |
| Classificação<br>011 - Comissões. Conselhos. Grupos de Trabalho.<br>Juntas, Comitês                    | <b>Tipo documental</b><br>Portaria de designação de membros para compor<br>comissões, conselhos, colegiados e comitês                                                                                                    | <b>Fluxo documental</b><br>Portaria |         |                                      |
| Periodo de vigência<br>25/08/2020 - 25/08/2021                                                         | <b>Marcadores</b><br>Documento fora da vigência<br><b>CCNE</b><br><b>UFSM</b>                                                                                                    |                                     |         |                                      |
| Primeira página do documento                                                                           |                                                                                                    |                                     |         |                                      |
|                                                                                                    |                                                                                                    |                                     |         |                                      |
|                                                                                                    | MINISTÊRIO DA EDUCAÇÃO<br><b>UNIVERSIDADE FEDERAL DE SANTA NIARIA</b><br><b>CENTRO DE CIÊNCIAS NATURAIS E EXATAS</b>                                                                                                    |                                     |         |                                      |
|                                                                                                    | PORTARIA N. 092, DE 25 DE AGOSTO DE 2020.                                                                                                    |                                     |         |                                      |
|                                                                                                    | A DIRETORA DO CENTRO DE CIÊNCIAS NATURAIS E EXATAS<br>da Universidade Federal de Santa Maria, nomeada pela Portaria N. 87.287, de<br>28/12/2017, no uso de suas stribuições legais e estatutárias, em virtude da delegação<br>de competência atribuida pela Portaria nº 55.927, de 29 de setembro de 2009 --<br>LFSM, e tendo em vista o que consta na Portaria do Reitor n. 98.421, de 24 de agosto<br>de 2020, resolve: |                                     |         |                                      |
|                                                                                                    | DESIGNAR es membros abaixo relacionados pica comporem a<br>Comissão de Biossegurança Setorial do Centro de Ciências Naturais e Exatas -<br>COVID 19:                                                                                                    |                                     | Opcão 1 |                                      |
|                                                                                                    | Prof. Félix Alexandre Antunes Sourcs (Presidente)<br>Signe: 2447039                                                                                                    |                                     |         |                                      |

Quadro 12 – Página com as informações da Portaria.

### **Passo 9**

Neste tutorial, você aprendeu como pesquisar as Portarias do CCNE que estão disponíveis no Portal de Documentos da UFSM. Caso ainda tenha dúvidas ou não encontre a Portaria desejada, entre em contato com o Arquivo Setorial do CCNE por meio do e-mail: [asccne@ufsm.br](mailto:asccne@ufsm.br) e/ou pelo **Ramal: 8347.** 

OBS: No no dia em que a portaria é cadastrada, pode acontecer de não estar disponível no portal, pois a atualização do sistema geralmente acontece durante a noite.